**Metasploit Framework Crack License Code & Keygen Free Download (Updated 2022)**

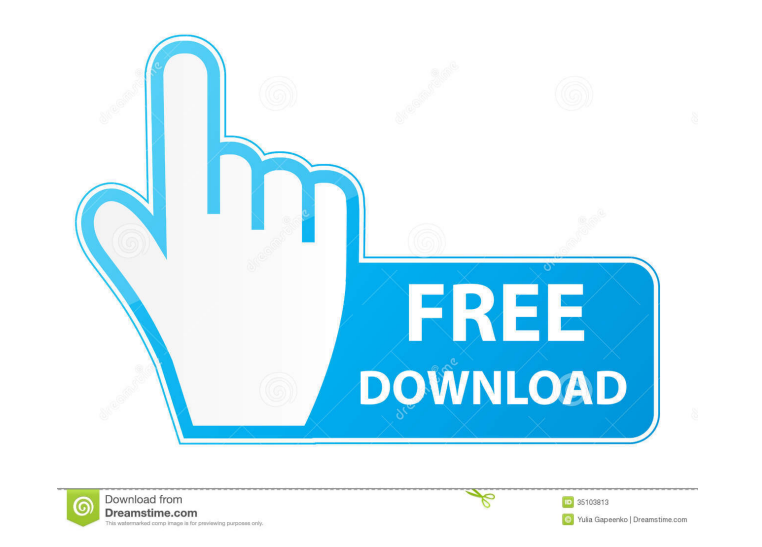

## **Metasploit Framework Free Download Latest**

Metasploit Framework Cracked 2022 Latest Version is distributed under the terms of the Apache License, Version 2.0 (see LICENSE.txt). It is composed of a collection of various software tools that include a vast array of pr framework was designed to provide a base for any penetration testing platform that includes a variety of different modules that provide testing, evasion, scanning, analysis, post-exploitation, scanners, auxiliary tools, an dedicated to exploiting testing. Simply put, it provides developers everywhere with a free, but powerful way to test computer system, networks or web apps to detect potential vulnerabilities that could be exploited. The fr tests and check patch installations. It has the capability to identify false positive threats and exploitable vulnerabilities, perform automatic vulnerability analysis, prioritize tasks, as well as perform real-time pen-te you can execute tests to determine the level of security of the external visible servers and devices, including the firewall, DNS and email servers. Alternatively, you can verify the reliability of a security system by per latter can be useful if you want to implement rapid response procedures or incident identification, providing you let a few people from the organization know about the test and check for potential signs. Metasploit Framewo LICENSE.txt). It is composed of a collection of various software tools that include a vast array of professional exploit and auxiliary tools that are available on public exploit servers such as the NopCommerce Online Store provide testing, evasion, scanning, analysis, post-exploitation, scanners, auxiliary tools, and other core features. An IT Pro's secret weapon for 2017. Metasploit provides everything you need to start building exploits, s

#### **Metasploit Framework Crack +**

KEYMACRO is a multifunctional tool that can be used to create and execute certain macros that are relevant for different purposes. These macros can be stored in files and can be read by any other software or hardware. Inst initiate the installation process. Just follow the prompts, and you will have Keymacro installed. A: Yes, you can make your own macros for Hex Fiend, see the docs here: Then you can right-click on an input hex value in the macros work, see this tutorial: When #MeToo started, you had to think hard to remember a time when there was a backlash against the movement. But the shift has been so massive that you have to go back further than the last to sexual harassment and assault, but because it coincided with the widespread public reckoning over sexual harassment and assault in Hollywood and elsewhere. The sudden, intense spotlight on Hollywood had a pronounced eff news from the same source. That meant that, as people heard the same stories, the response shifted as well. Now that shift is so clear that you can look back and see it without having to search for it. From the moment I st middle. On one side were people who, along with me, thought that people should have their stories included in the database and that the women's names should be published. On the other side was the argument that this was a against them. Those two responses, both valid and strong, were battling one another for supremacy. For example, there was the online kook who posted a conspiracy theory suggesting that the 77a5ca646e

## **Metasploit Framework Crack+**

The framework comes with a large library of exploit code and a Python API that includes several modules. These include exploitation modules, mfapi\_jap, and mfapi\_attack. Mfapi is a general-purpose module that allows you to servers and clients. There is also a module that allows you to perform man-in-the-middle attacks in a context of a web application by inserting code in a running web application. The mfapi\_jap module enables you to execute identify potential Japanese-language exploitable flaws. The mfapi\_attack module is a command-line application that enables you to conduct fuzzing experiments on web applications. It is worth mentioning that the code of the includes several unit tests, to ensure the overall behavior of the tool and to further ensure that the tool's error messages are not misleading. The unit tests are located in the tests folder and are supported by the follo contains everything you need to get started with the tool. For instance, there is an online documentation, where you will find detailed information about the API, what modules you can use, what tools are available, as well web or desktop applications. Moreover, you can use them to carry out different types of attacks, such as the following: • Web application fuzzing • HTTP header fuzzing • Unpacking with IDS • DLL unloading • HTTP exploit wi • Dump analysis with IDA and radare • Working with the mfapi library • Web application scanning with the wapiti module • Fuzzing with the wpscanner module • Web security scanning • System and backdoor probing As you can

### **What's New in the?**

Metasploit exploits (MSF or Metasploit exploits) are the terms used to describe the payloads or code that can be used to exploit a vulnerability. While payloads are one of the most important aspects of penetration testing, payloads. This tutorial will cover all the available exploits, their features and the techniques required to develop your own payloads. This tutorial will attempt to cover all the important aspects of the Metasploit Framew find vulnerabilities and develop and use payloads. You will learn how to identify vulnerabilities in your target, how to exploit them using the framework and deploy your payload. We will cover the different payload types, classes and identify which ones we can use to find new vulnerabilities. This will give you a pretty good idea of what to check for when performing a penetration test. Steps to Create MSF Shell To create MSF Shell, we will installer from the command line. Once the installer is started, select the "Installer" option and click on "Installer" option and click on "Install". The installer will start downloading the latest version of MSF. Once the to customize the Metasploit installer. This tutorial will not focus on that, so we will skip it and simply select the "new" option. Click on "OK". The installation process. This can take some time. Once it is complete, you will appear. If you are just testing the framework and looking for easy exploits, this is the best choice. There is an "exploits" section, where you can search for the Metasploit Framework available exploits. Here, we can "Search".

# **System Requirements For Metasploit Framework:**

Please note that due to the nature of Nintendo Switch, we are unable to take screenshots of the game. So if you want to see if the game runs on your system, then you should be fine with just running it on your system. In o Please find the downloads below. The links will also include a brief instruction guide to walk you through the installation process. Download Skyrim on Nintendo Switch Driver Download Instructions

Related links:

<http://realtorforce.com/starstax-crack-lifetime-activation-code-free-download-updated-2022/> <http://joshuatestwebsite.com/wp-content/uploads/2022/06/darlelme.pdf> <https://ayusya.in/ken-rename-0-50-crack-free-download-april-2022/> <https://donin.com.br/advert/duoserve-scheduflow-crack-license-code-keygen-pc-windows-latest-2022/> <https://dubaiandmore.com/wp-content/uploads/2022/06/dorkal.pdf> <https://neherbaria.org/portal/checklists/checklist.php?clid=10866> <https://strefanastolatka.pl/advert/yuzu-crack-full-version-free-download-x64/> [https://www.gayleatherbiker.de/upload/files/2022/06/pB1IvhQOEM4FbWqfmtRW\\_06\\_bb8342fbdc2a5475e89d4c1e8f0a9ca0\\_file.pdf](https://www.gayleatherbiker.de/upload/files/2022/06/pB1IvhQOEM4FbWqfmtRW_06_bb8342fbdc2a5475e89d4c1e8f0a9ca0_file.pdf) <http://www.makeenglishworkforyou.com/2022/06/06/text-locker-crack-activation-key-free-download-win-mac/> [https://longitude123.net/wp-content/uploads/2022/06/Spatializer\\_VSP\\_11.pdf](https://longitude123.net/wp-content/uploads/2022/06/Spatializer_VSP_11.pdf)